## L'évaluation avec Plickers

Dans la classe de CM1-2 de l'école Célestin Freinet de Brest, l'enseignant a mis en place un outil numérique qui permet d'évaluer les élèves d'une façon numérique d'une façon très rapide et ludique.

Plickers : https://www.plickers.com/library est une application multiplateforme permettant d'interroger simultanément et individuellement à une même question de type fermé ou sondage tous les élèves d'une classe en utilisant de simples étiquettes en papier ou carton. Le traitement des réponses est instantané.

## Le principe :

Chaque élève dispose d'une étiquette sur laquelle est imprimé un symbole de type QRcode qu'il présente à l'enseignant. La réponse choisie est déterminée par l'orientation du QRcode. L'enseignant équipé d'un smartphone/tablette connecté à Internet balaye la salle. Le système « scanne » en direct les réponses. Instantanément l'application enregistre et affiche les résultats, les statistiques et les graphiques sur le terminal utilisé par l'enseignant.

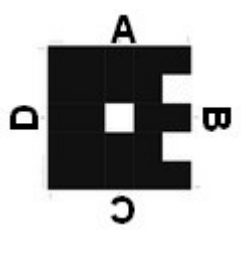

L'affichage des résultats ainsi que les questions peuvent également être vidéo-projetés en direct via Internet depuis le compte Plickers.

L'enseignant entre dans son ordinateur (ou autre outil numérique) avant de commencer :

1) La liste des élèves (chaque numéro d'élève correspond à une carte/étiquette, ce qui permet de lier chaque carte à un élève.

l,

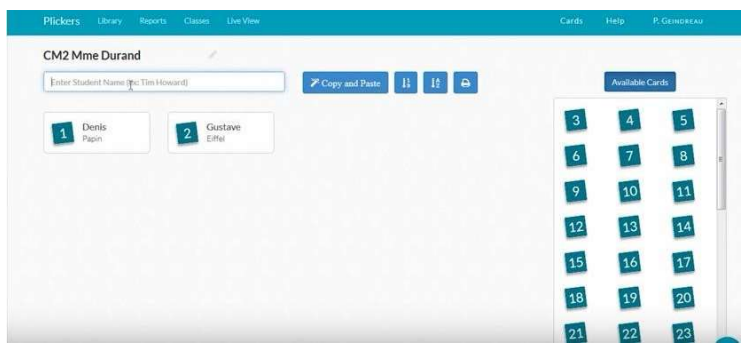

2) Les questions + les réponses (les élèves ne verront que les questions)

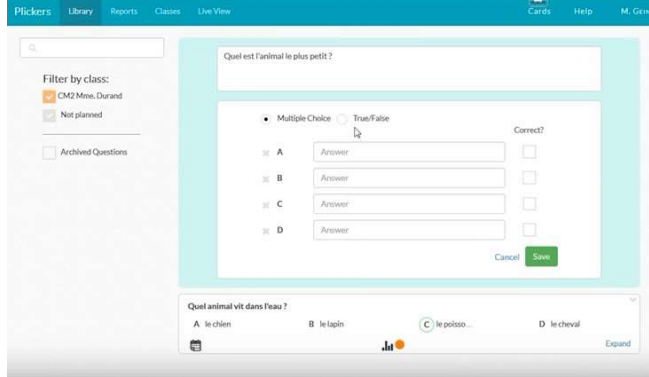

## Le fonctionnement en classe en images :

(Les images ne viennent pas de la classe d'école Freinet de Brest mais sont des extraits de la vidéo Application Plickers - Utilisation scolaire https://www.youtube.com/watch?v=pmtaQtoUWfE )

Une fois la question affichée au TBI ou écrite au tableau, les élèves montrent leurs cartes, l'enseignant les scanne en balayant (la lecture des QRcodes se fait par balayage sans prise de vue) et les résultats s'affichent aussitôt sur son écran :

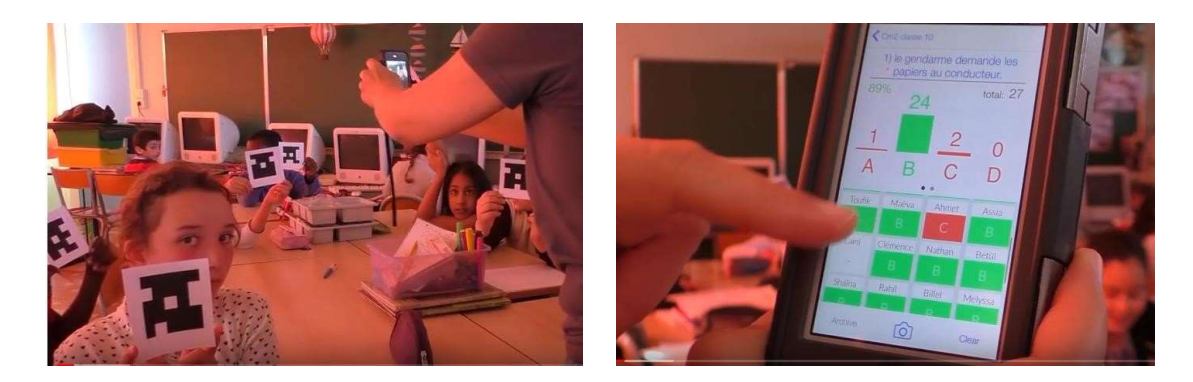

Si l'ordinateur de la classe est également connecté à internet et lié à un vidéoprojecteur, comme c'était le cas dans la classe à Brest, l'enseignant peut projeter les réponses au TBI.

Dans la classe de l'école Freinet à Brest, l'enseignant projeté les résultats au TBI, mais d'une façon anonyme (les élèves ne savaient donc pas qui n'avait pas donné la bonne réponse).

Selon lui, de voir les taux de réussite (même de façon anonyme) permettait de créer un vrai esprit de groupe ; la classe avait envie d'avoir un score de 100% et tout le monde s'appliquait pour atteindre ce résultat.

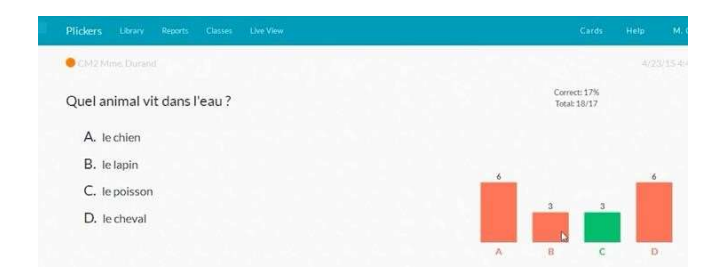

Les résultats sont ensuite enregistrés automatiquement et peuvent être imprimés si l'enseignant le souhaite. Cette façon d'évaluer permet donc d'évaluer d'une façon rapide sans avoir besoin d'imprimer des feuilles.

Dans la classe de l'école Freinet à Brest, cette application était surtout utilisée pour évaluer à la suite des exposés présentés par les élèves (pour obliger les élèves à être attentif lors d'un exposé présenté par leurs camarades de classe).

Le jour où nous étions en stage d'observation il y avait un questionnaire sur la construction des avions (suite à un exposé sur ce sujet) auquel l'enseignant avait ajouté quelques questions de grammaire et d'orthographe, mais l'application peut être utilisée pour évaluer n'importe quelle matière.

## L'utilisation de PIDAPI dans la classe

Qu'est-ce PIDAPI ? PIDAPI (Parcours Individualisé Des Apprentissages en Pédagogie Institutionnelle) est un outil d'individualisation au service de la personnalisation et du progrès de tous, créé par Association PIDAPI) dont l'objectif est de coopérer pour créer des outils et des moments de formation pour faciliter l'individualisation et promouvoir la personnalisation des apprentissages dans les classes.

PIDAPI permet aux élèves de s'entrainer et de s'évaluer à leur rythme en mettant l'accent sur ce qui est réussi. Il permet à l'élève de voir ce qu'il n'a pas su faire encore et lui donne la possibilité d'y remédier. L'élève a le droit de se tromper et de recommencer jusqu'à ce qu'il réussisse, c'est la validation de son travail qui est mise en valeur en non pas ses erreurs.

PIDAPI est un outil élaboré par la pédagogie institutionnelle, dont le but est d'établir, de créer, et de faire respecter des règles de vie dans l'école, par des institutions appropriées. Si l'enfant perçoit le lieu classe comme un endroit de repères, de sécurité, de vie, où l'on peut régler des questions, il va progressivement prendre en charge sa vie d'écolier. Il va garder ou retrouver le goût d'apprendre, à travers son engagement, ses initiatives…

Pour élaborer toutes les compétences, Fernand Oury (un des concepteurs de la pédagogie institutionnelle) s'est aussi inspiré de son expérience de judoka, partant du postulat de départ qu'une classe homogène n'existe pas. Les ceintures de niveau permettent aux enfants d'évaluer leur réussite dans tel ou tel domaine d'activité de la classe. Une ceinture élevée se doit d'aider un débutant, autrement dit, plus un enfant a une ceinture élevée, plus on peut être exigeant avec lui. Grâce au tableau des ceintures affichées en permanence dans la classe, les enfants savent toujours où ils en sont.

Comment mettre en place PIDAPI en classe ?

Chaque ceinture contient plusieurs notions et capacités que l'élève doit maitriser pour avoir la ceinture. L'objectif est d'arriver à la ceinture marron dans tous les domaines à la fin du CM2. Un élève, par exemple, décide de travailler en calcul. Pour commencer, il passe la pré-ceinture jaune de calcul.

S'il a réussi cette pré-ceinture, cela veut dire qu'il maitrise toutes les notions et capacités de la ceinture jaune. Il fait une encoche pour chaque compétence dans la colonne Pré-ceinture de sa feuille Ceintures de calcul.

S'il n'a pas réussi cette pré-ceinture, il doit travailler ce qui lui manque grâce aux fiches d'entrainement. Lorsqu'il a réussi tous les tests qui lui manquaient, il demande à l'enseignant (ou à l'enseignante) de passer la Ceinture jaune de calcul.

Ensuite il recommence les étapes pour la ceinture suivante.

En français (ceintures « j'écris ») et en mathématiques (ceintures « je résous ») des ceintures permettent de mesurer l'acquisition de compétences : les élèves les travaillent en situations complexes.

Dans certaines écoles, les élèves ont des cours collectifs où l'enseignant présente une leçon, que les élèves travailleront ensuite pendant des ateliers ou des plans de travail chacun à leur niveau avec PIDAPI.

Dans l'école Freinet de Brest, la leçon pouvait de faire en autonomie (avec des fiches d'explication), en demandant de l'aide à l'enseignant pour une explication individuelle ou par explication collective (si l'enseignant se rendait compte que plusieurs élèves lui demandaient de l'aide pour la même

chose). L'élève demandait alors un rendez vous en s'inscrivant sur une ardoise accrochée au tableau

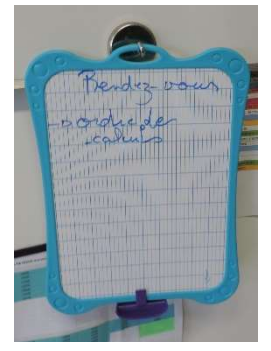

Au début de l'année, chaque élève avait reçu une carte mentale représentant les connaissances, capacités et compétences à atteindre (correspondant aux programmes et au soclel). Chaque fois qu'une notion, une capacité, une compétence est acquise, l'élève la colorie dans la couleur de la ceinture correspondante.

Exemples :

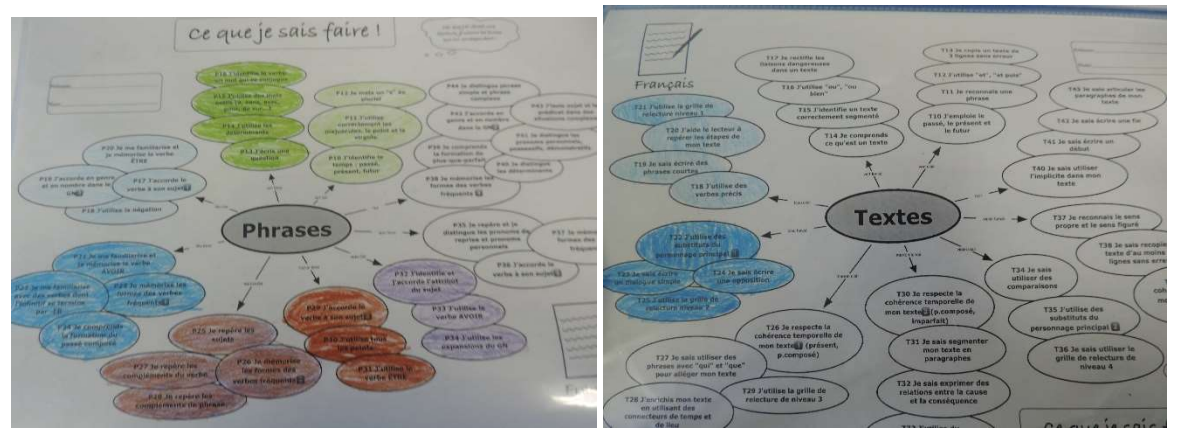

Chaque élève avait également un cahier avec, par matière, les leçons correspondants à ces notions, capacités, compétences et/ou des explications permettant de faire les fiches d'entrainement:

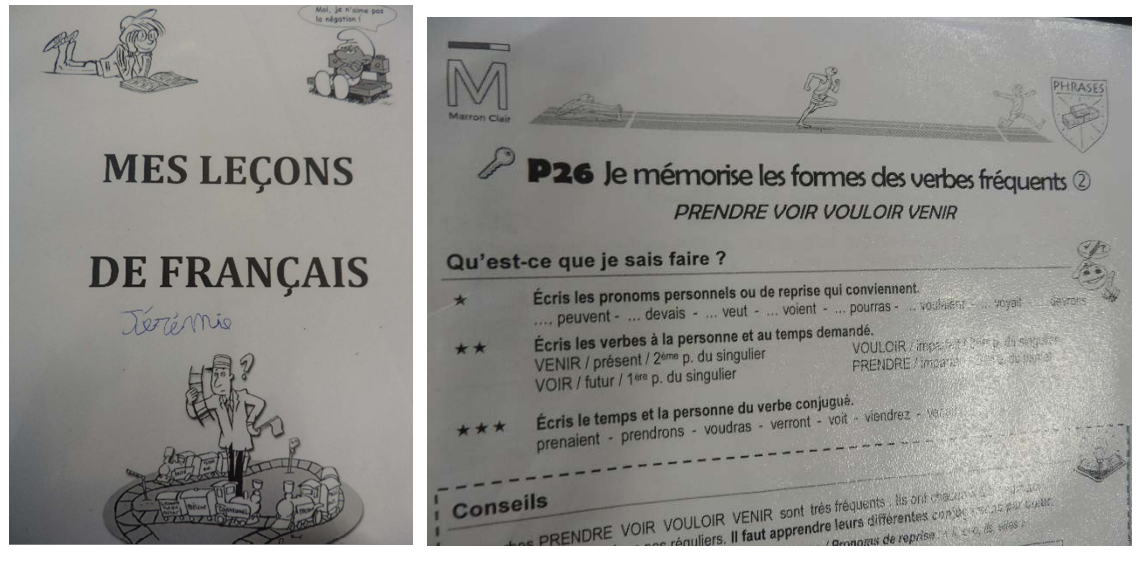

Pour travailler une pré-ceinture ou une ceinture, ils prenaient la fiche correspondante dans un classeur. La fiche était ensuite collée dans le cahier. Exemples :

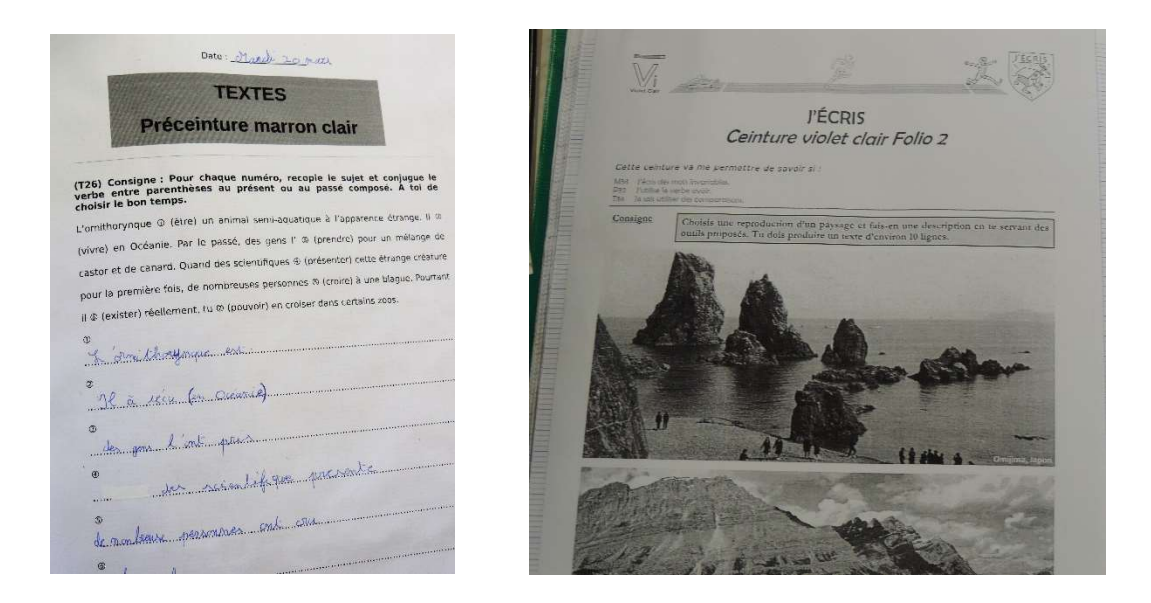

Dans l'école Freinet de Brest, les élèves travaillaient PIDAPI pendant le plan de travail (deux fois par jour), complétés par des fiches PEMF, des ateliers et d'autres outils de travail. Exemple :

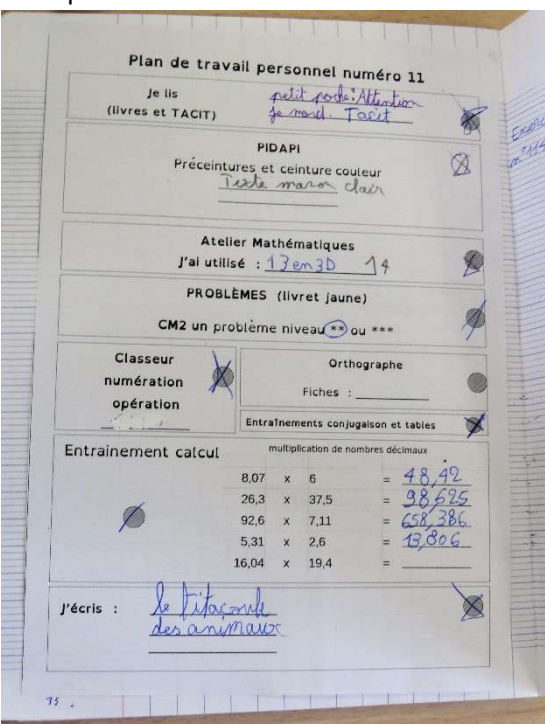